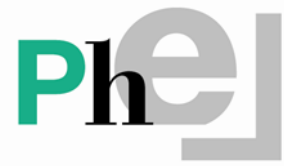

Pharmacie des Hôpitaux de l'Est Lémanique

# **MISE EN PLACE D'UNE NOUVELLE COLLABORATION AVEC UN EMS**

Certificat d'assistante en pharmacie hospitalière

Session 2013-2015

Barbara Tauxe Assistante en pharmacie Pharmacie des Hôpitaux de l'Est Lémanique Pharmacienne répondante : Justine Erard

#### Introduction

En 1984, la Pharmacie des Hôpitaux de l'Est Lémanique (PHEL) a commencé son activité sur le site de l'hôpital du Samaritain à Vevey. C'est une pharmacie qui approvisionne quinze établissements hospitaliers dont les sites Riviera de l'Hôpital Riviera-Chablais, Vaud-Valais et neuf établissements médico-sociaux (EMS) de la région. La PHEL leur assure un approvisionnement en médicaments (achetés sur le marché ou fabriqués localement), une activité d'assistance pharmaceutique et un service de facturation.

La PHEL dispose d'un secteur « EMS » distinct du secteur des hôpitaux. Ce secteur offre également ses prestations à neufs établissements médico-sociaux (EMS), ce qui représente 538 lits au total. Trois d'entre eux sont des EMS psychiatriques ou psycho-gériatriques et six sont gériatriques.

Ce secteur emploie cinq assistantes en pharmacie (3.3 EPT), une pharmacienne responsable et une pharmacienne associée (1.1 EPT). La distribution et la facturation des médicaments (photo 1), pour des personnes résidents en EMS sont les principales activités des assistantes. La facturation se fait de manière semblable à une officine de ville avec le logiciel Golden Gate (GG ; Pharmatic). La distribution des médicaments en semainiers et hors semainiers, tels que les liquides, les suppositoires et les patchs, est nominale.

Les pharmaciennes ont pour mission de superviser les assistantes dans leurs tâches, d'assurer l'assistance pharmaceutique et la pharmacie clinique des EMS. Des cercles de qualité sont organisés trois fois par année permettant aux infirmiers et aux médecins d'approfondir leurs connaissances et d'échanger sur une classe médicamenteuse particulière. L'objectif du secteur est d'améliorer la sécurité de la dispensation des médicaments et d'optimiser l'utilisation des médicaments au sein des EMS partenaires.

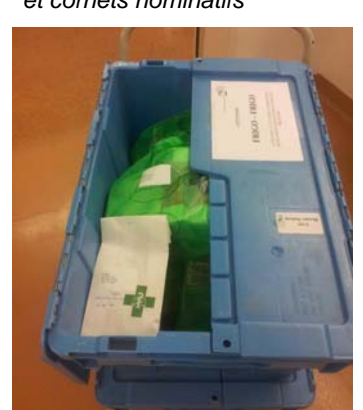

 *Photo 1 Caisse de livraison et cornets nominatifs* 

Depuis août 2011, la PHEL a acquis un automate (FDS II Proud de Baxter) qui effectue la dispensation nominale automatisée de semainiers sous forme de sachets scellés contenant toutes les spécialités sous forme de comprimés, capsules ou dragées. Les semainiers sont préparés ainsi par la pharmacie pour cinq EMS partenaires.

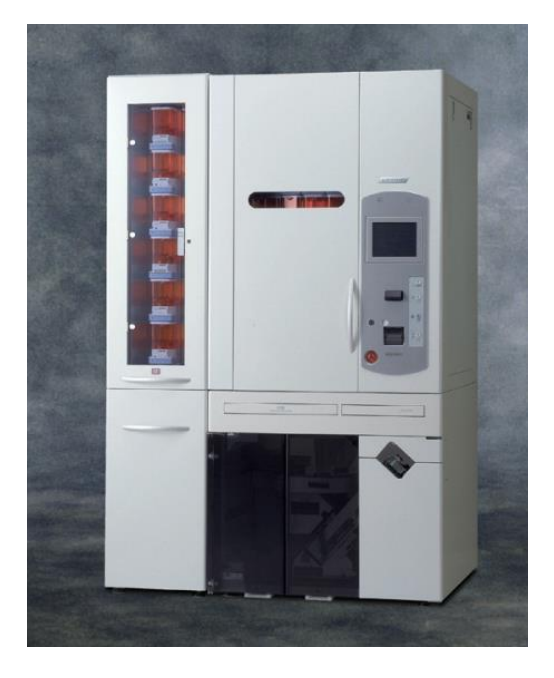

*Photo 3 Automate BAXTER* 

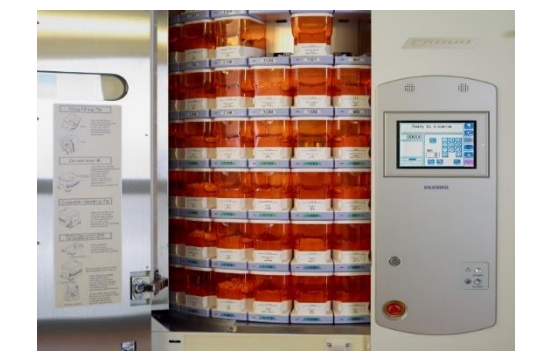

 *Photo 4 Emplacement des cassettes*

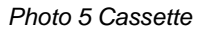

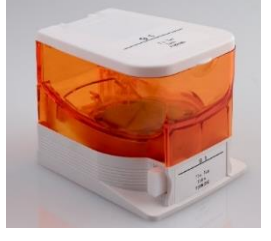

Cet automate (photo 3) possède une capacité de 336 cassettes (photo 4). Les cassettes (photo 5) sont des boîtes calibrées pour une spécialité unique. Actuellement 262 spécialités sont en cassette (CAS) dans l'automate et 204 spécialités hors cassette. Si une spécialité n'est pas en cassette, elle doit être introduite manuellement dans le semainier avec l'aide d'un plateau. Ce système de remplissage est appelé « Détachable Tablet Adapter » (DTA). Le plateau est ensuite introduit dans l'automate. C'est une des parties les plus à risque d'erreurs lors de la fabrication des semainiers.

Globalement, la dispensation automatisée assure toutefois davantage de sécurité et de rapidité que la préparation manuelle des semainiers. Grâce aux sachets scellés l'hygiène est respectée. Chaque sachet porte l'inscription de l'EMS, le nom du résident, la date et l'heure de la prise. Tous les médicaments contenus dans le sachet ont leur description visuelle permettant ainsi de les identifier (photo 6). L'automate est relié directement au logiciel de prescription de l'EMS, ce qui évite toute retranscription.

#### *Photo 6 Sachets scellés*

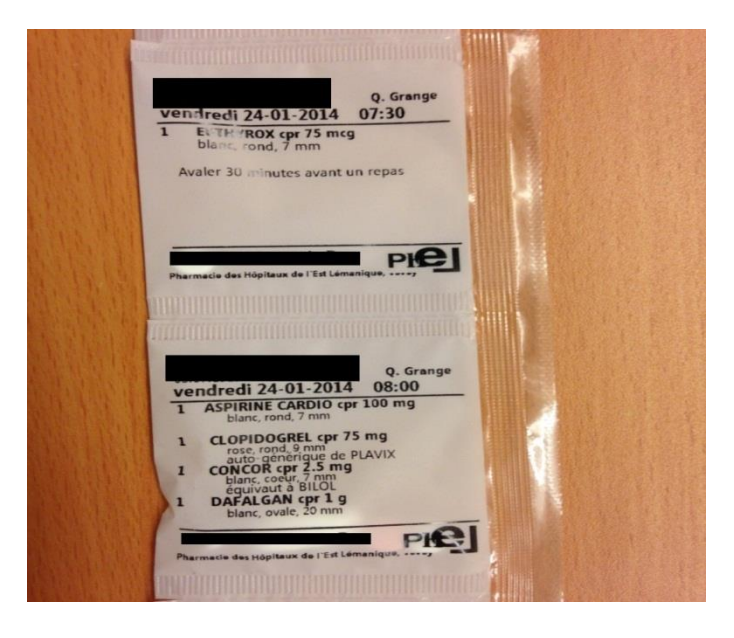

Afin de garantir la qualité de ses services, la PHEL dispose d'un système qualité né de sa collaboration en 2001, avec la Pharmacie Inter-hospitalière de la Côte (PIC) et la Pharmacie du Nord Vaudois et de la Broye (PHNVB). Depuis 2002, la PHEL est certifiée selon la norme ISO 9001:2008 et depuis 2009 selon la norme RQPH:2009 (Référentiel Qualité pour la Pharmacie Hospitalière). L'ISO est une norme qualité générale pour toute entreprise alors que le RQPH est une référence qualité spécifique à la pharmacie hospitalière développé par la GSASA.

Le système qualité permet d'optimiser et d'uniformiser les méthodes de travail au sein d'une entreprise et d'assurer à ses clients des prestations à la hauteur de leurs attentes. A la PHEL, les procédures du système qualité sont gérées à l'aide d'un logiciel nommé « Optimiso ». Une procédure décrit une tâche ou une cascade de tâches et plusieurs documents peuvent y être rattachés, par exemple sous forme de liste de vérification appelée aussi check-list. Une check-list, bien qu'utilisée principalement pour garantir la sécurité dans le domaine de l'aviation et de la santé, permet aussi de lister les étapes pour accomplir une tâche déterminée.

#### $\mathbf 1$ Origine du projet

Depuis janvier 2007, l'auteur du présent travail est employée dans le secteur des EMS de la PHEL en tant qu'assistante en pharmacie. Au début de l'année 2014, elle a obtenu la responsabilité de l'automate. Outre cette responsabilité spécifique, elle participe aussi aux activités de routine du secteur. Ce secteur est en constante évolution, cela implique de la motivation, un travail d'équipe et une bonne formation.

Depuis janvier 1999, la PHEL collabore avec une Fondation en assurant l'assistance pharmaceutique et l'approvisionnement, y compris la préparation des semainiers d'un de ses EMS à Vevey. La Fondation a été créée en 1982 et comprend six EMS. Elle a décidé d'uniformiser ses méthodes de travail et a demandé au secteur EMS de la PHEL de fournir ses prestations à deux établissements supplémentaires. L'auteur du présent travail a été nommée assistante référente pour ces deux nouveaux EMS.

L'EMS nommé « ECE » est un foyer socio-éducatif non-médicalisé qui accueille des personnes souffrant de handicaps psychiques. Il y a 38 résidents au total, 19 vivent au sein de l'établissement alors que les autres résidents se trouvent dans des appartements loués par la Fondation. Cet établissement vise à réintégrer ces personnes dans la vie sociale. Certains résidents exercent une activité à l'extérieur de cette institution et apprennent à gérer leur médication et certains préparent eux-mêmes leur semainier à l'EMS.

Le second EMS « ESO » est destiné à des personnes atteintes essentiellement de troubles psychiatriques ou de dépendance. Il y réside 42 personnes en longs séjours et de courts séjours également.

Ces deux nouvelles collaborations ont débuté le 4 avril 2015. La marche à suivre pour l'instauration d'un nouveau partenariat avec un EMS n'existait pas. C'est de cette constatation qu'est née l'origine de ce projet.

### 2 Objectif

L'objectif de ce travail a consisté en l'élaboration d'une check-list qui permettra au secteur EMS d'organiser des futures collaborations avec de nouveaux EMS. Ce protocole sera intégré dans les procédures du système qualité de distribution aux EMS et de préparation automatique des semainiers.

### 3 Méthode

Pour démarrer ce projet, tous les documents existants ont été regroupés afin de récolter des informations utiles à la mise en place des EMS. Ces informations ont été listées et sur cette base, il a été décidé de créer une première check-list sous forme de mots-clés.

Chaque EMS étant différent, il est nécessaire d'évaluer leurs besoins en proposant une marche à suivre détaillée de ce qu'il faut mettre en place. Pour ce faire, trois visites ont été organisées aux EMS.

La première visite a été prévue comme une prise de contact entre les pharmaciennes, l'assistante référente et le personnel soignant (ICUS) des EMS. Une découverte des locaux et une évaluation de leurs besoins ont pu être faites. Cette rencontre a permis de transmettre les prestations de la PHEL et de connaître le fonctionnement des EMS. Les premiers points importants de la check-list ont pu ainsi être définis ; c'est-à-dire, transmettre toutes les coordonnées des résidents dans un délai défini, cibler les traitements spéciaux afin de proposer des substitutions et mettre à jour le logiciel de prescription, pour la préparation des semainiers. Après cette visite, une lettre rédigée par la PHEL a été envoyée aux EMS pour regrouper toutes les demandes et informations importantes.

Pour la deuxième visite, un classeur regroupant les protocoles de commande des médicaments et de gestion des pharmacies des EMS a été créé et expliqué au personnel soignant. Ce classeur permet une meilleure transmission d'informations entre la PHEL et les EMS. Lors de cette rencontre, l'assistante référente a donné une formation du logiciel de commande « Bulcom » aux infirmiers responsables de la pharmacie de l'EMS et leurs remplaçants. Un rappel de la gestion des commandes, des livraisons et des retours a été donné et il a été répondu aux questions des infirmiers.

La troisième visite a été organisée à l'occasion de la réception de la première livraison des médicaments. C'est l'assistante référente qui s'est déplacée à l'EMS pour seconder les infirmiers et les aider aux rangements des médicaments semainiers et hors-semainiers. Ce déplacement a permis de faire un tri des médicaments et un rappel pour la reprise de ceux qui allaient être introduit dans l'automate.

Quatre mois après le début de la collaboration, deux questionnaires de satisfaction ont été distribués. Les « questionnaires internes » étaient destinés aux assistantes en pharmacie de la PHEL et les « questionnaires externes » étaient destinés aux infirmiers des EMS. Ces questionnaires ont permis d'évaluer la mise en place de cette nouvelle collaboration et de compléter la check-list.

Les questionnaires se trouvent en annexe 1 et 2. Les points importants de la check-list ont été repris dans ces questionnaires : neuf questions ont été posées à 5 assistantes et 5 infirmiers avec une échelle de satisfaction allant de 1 à 5 (1 étant « pas du tout satisfait » et 5 « extrêmement satisfait »). Une question ouverte a aussi été formulée afin de déterminer quel devait être le point à améliorer encore en premier lieu.

#### $\overline{4}$ Résultats

#### **Questionnaires internes à la PHEL**

Le détail des notes pour chaque question ainsi que le calcul de leur moyenne se trouvent dans le tableau 1.

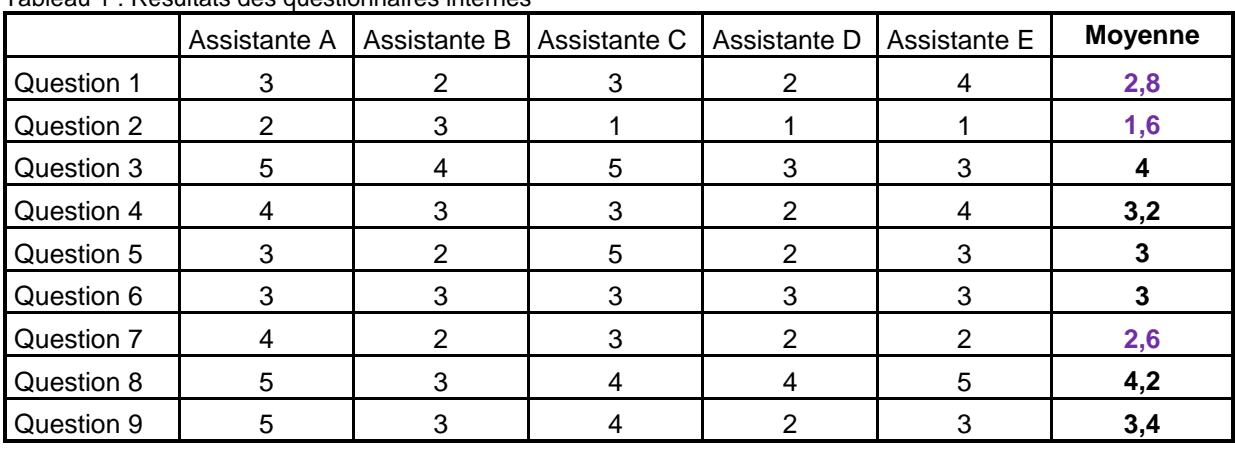

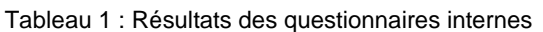

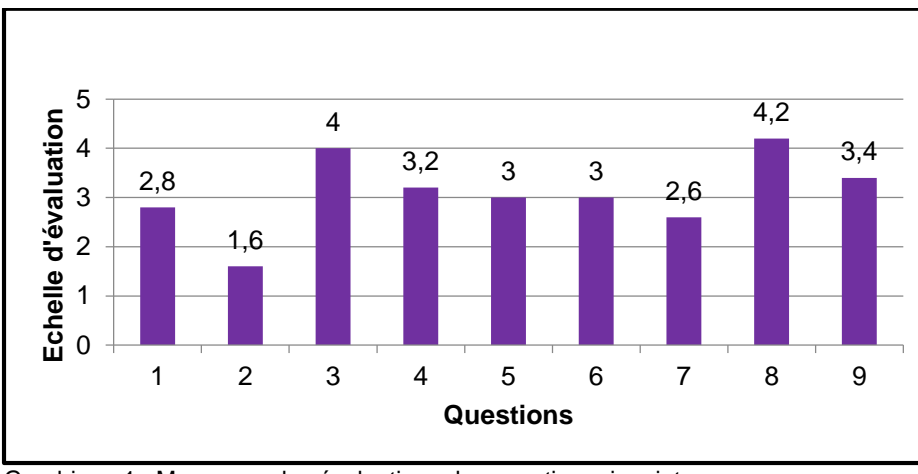

Graphique 1 : Moyennes des évaluations des questionnaires internes

Sur le graphique 1, la moyenne de chaque réponse aux questions a été calculée et a permis de cibler les points insatisfaisants (< 3). Les questions suivantes, 1, 2 et 7 ont des moyennes inférieures à 3.

Ces questions concernent les points suivants :

- Question 1 : retour d'information suite aux visites des sites, par les pharmaciennes et l'assistante référente.
- Question 2 : récolte des fiches administratives des résidents
- Question 7 : dépannage d'urgence par l'établissement partenaire

Les points soulevés à la question ouverte indiquent les points à améliorer en premier :

- dépannage d'urgence par l'établissement partenaire
- optimisation de la DTA, tâche manuelle lors de la fabrication des semainiers

#### **4.2 Questionnaires externes aux EMS**

Le détail des notes pour chaque question ainsi que le calcul de leur moyenne se trouvent dans le tableau 2.

|            | Infirmier A    | Infirmier B | Infirmier C   | Infirmier D | Infirmier E | <b>Moyenne</b> |
|------------|----------------|-------------|---------------|-------------|-------------|----------------|
| Question 1 | 5              | 3           | 3             |             | 3           | 3,6            |
| Question 2 |                | 3           | 3             | 3           | 3           | 3,2            |
| Question 3 | 3              | 3           |               | 3           | 3           | 3,2            |
| Question 4 | 4              | 4           | 5             | 4           |             | 4,2            |
| Question 5 | $\overline{2}$ | 2           | 5             | 3           | 4           | 3,2            |
| Question 6 |                | 5           | 5             | 5           | 5           | 4,8            |
| Question 7 | 3              | 2           | $\mathcal{P}$ | 2           | 2           | 2,2            |
| Question 8 | 3              | 2           | 3             | 2           | 3           | 2,6            |
| Question 9 | 5              | 5           |               | 3           |             | 3,6            |

Tableau 2 : Résultats des questionnaires externes

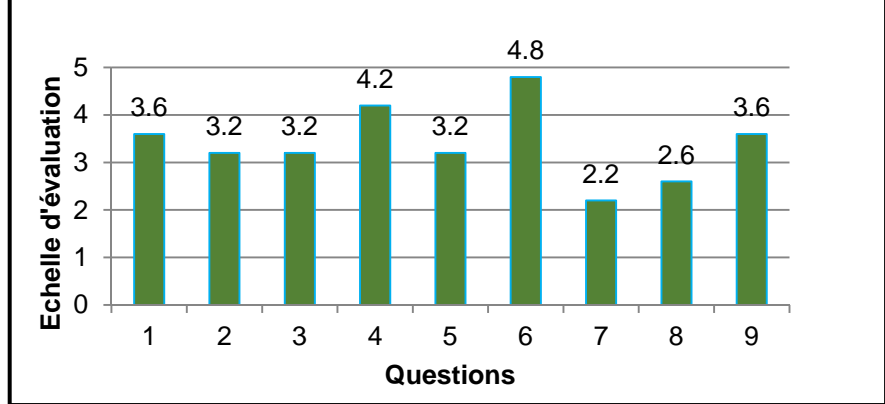

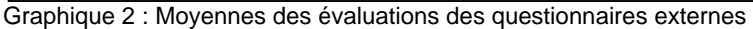

Comme précédemment, la moyenne de chaque réponse aux questions a été calculée (graphique 2) et a permis de cibler les points insatisfaisants (< 3). Les questions 7 et 8 ont des moyennes inférieures à 3. Les points soulevés à la question ouverte regroupent les deux questions ci-dessous.

Ces questions concernent les points suivants :

- Question 7 : efficacité du stock en consignation pour des urgences
- Question 8 : efficacité du dépannage par l'établissement partenaire

#### **4.3 La check-list**

La check-list finalisée se trouve en annexe 3. La check-list a été structurée en 7 parties distinctes : responsable à la PHEL, responsable à l'EMS, informatique, administratif, visite du site, distribution en cas d'EMS éloignés et fabrication des semainiers par l'automate. Chaque étape décrit brièvement les points importants à prévoir, dans un délai précis, ainsi que la personne responsable.

#### 5 Discussion

L'utilisation des questionnaires avaient pour but de cibler les points faibles de la check-list. Lors de ces résultats, la note de 3 étant mentionnée comme satisfaisante, ce sont les moyennes de toutes les évaluations se trouvant en-dessous de 3 qui ont été jugées insatisfaisantes. Cela a permis de discuter de ces lacunes et d'améliorer la check-list.

#### Dépannage d'urgence par l'établissement partenaire :

L'instauration d'un système de dépannage avec un établissement hospitalier partenaire, proche des EMS, était une nouvelle situation pour nous. Il a fallu créer de nouveaux documents pour permettre aux infirmiers de se dépanner auprès de cet établissement. Ce système a été prévu pour dépanner les EMS, en-dehors des livraisons hebdomadaires. Auparavant, les EMS avaient l'habitude d'aller à la pharmacie d'officine locale lors de chaque changement de traitement. Ils ont donc continué ce fonctionnement avec notre établissement partenaire en n'appliquant pas la règle de l'urgence uniquement. Ce système était donc trop souvent utilisé par les infirmiers des EMS, ce qui impliquait du travail supplémentaire aux assistantes et à l'établissement partenaire.

Au niveau de la pharmacie, les assistantes trouvaient que la facturation de ces dépannages était peu claire. Ces documents ont été revus et simplifiés. Une deuxième phase test est en cours.

#### Stock en consignation pour des urgences :

Des stocks en consignation appartenant à la PHEL sont mis à disposition pour chaque EMS. Ces stocks sont livrés et doivent se ranger dans des armoires séparées des autres médicaments. Le contenu a été choisi par les infirmiers et les médecins pour parer aux premières urgences. Le personnel soignant a jugé insatisfaisant l'efficacité de ces stocks. Ils n'étaient donc pas utilisés. La première assistante a dû revoir ces stocks avec les infirmiers, pour qu'ils soient plus adaptés aux urgences des EMS (EMS psychiatrique dans ce contexte). La demande des infirmiers était, par exemple, d'ajouter plus de tranquillisants et de neuroleptiques.

Le degré d'urgence lors d'un changement ou d'une introduction d'un traitement doit aussi être mieux évalué par le personnel infirmier à l'avenir.

#### Optimisation de la DTA :

Un autre point à améliorer était l'optimisation de la DTA. Le but était de diminuer le nombre de médicaments à introduire manuellement lors de la fabrication des semainiers. Cette optimisation a été effectuée par la pharmacienne et a été réalisée deux mois après le début de la collaboration. Certains responsables n'ont pas saisi le fonctionnement de l'automate et son avantage pour la sécurité du patient ainsi que l'importance de la mise à jour de leur logiciel informatisé de prescription. L'automate étant directement relié au logiciel, il fallait que les prescriptions y soient correctement inscrites. Les deux nouveaux EMS ont dû réaliser de nombreuses mises à jour.

Durant les premières semaines, les assistantes ont perdu beaucoup de temps, lors de la fabrication des semainiers. Ce problème était dû à la quantité relativement importante de médicaments à introduire à la main.

Suite à ce problème, il a été décidé d'ajouter, plus tôt dans la check-list, une entrevue entre le(s) médecin(s), l'infirmier-chef et la pharmacienne pour établir la communication.

Durant la première visite, la pharmacienne doit prévoir de parler de ce point très important. Cette étape doit être réalisée un mois avant la première fabrication des semainiers.

#### Retour d'information suite aux visites des sites :

Après les deux premières visites, une réunion entre la première assistante, l'assistante référente et les pharmaciennes a eu lieu. Cette séance a permis d'échanger des informations et d'évaluer la mise en place des deux établissements ainsi que l'organisation interne du secteur EMS. Elle a également apporté d'autres points importants, à ne pas oublier.

Toutefois, selon les assistantes, ces informations n'étaient pas suffisamment transmises à l'ensemble de l'équipe. Sur la base de cette remarque, un point supplémentaire a complété la check-list, à savoir qu'un résumé de la situation doit être préparé par la personne procédant à la visite. Ceci permettra une meilleure diffusion des informations au sein du secteur EMS de la PHEL.

#### Récolte des fiches administratives :

Des fiches administratives devaient être transmises par les infirmiers des EMS à la pharmacie six semaines après la première visite. Ces informations ont été fournies mais

étaient souvent désuètes, les numéros d'assurance (covercard) n'étaient plus en vigueur et la facturation ne pouvait pas être effectuée. Des délais de transmission ont été fixés, mais n'ont pas pu être respectés. Ce qui explique que toutes les coordonnées ont pris énormément de temps pour être à jour dans nos logiciels.

Pour la récolte des fiches administratives, la décision qui a été prise est d'envoyer à l'administration de l'EMS une lettre officielle de la PHEL, demandant de nous transmettre toutes les coordonnées actuelles dont la pharmacie a besoin, avec un délai défini.

Cet envoi doit être fait par la première assistante deux mois avant chaque nouvelle collaboration.

#### La reprise des médicaments :

En dehors de ces résultats, un autre problème s'était posé lors de la reprise des médicaments faisant partie des traitements à introduire dans l'automate. Au début de la collaboration tous les médicaments en cours ont été repris à la PHEL et crédités aux patients. Bien que nous ayons demandé de diminuer les quantités de commande, avant le changement de pharmacie, la reprise des médicaments et le crédit à faire aux patients restait une charge de travail importante. De plus, le document retraçant la marche à suivre n'était pas suffisamment précis. Il a été amélioré suite aux problèmes rencontrés.

Au final, ce nouveau mode de préparation n'a pas rencontré de résistance auprès du personnel soignant des deux établissements. La collaboration avec les infirmiers était positive et motivante. Il était intéressant d'échanger et de transmettre notre méthode de travail. Par contre, nous avons pu remarquer que les limites de ce travail se situaient au niveau de la difficulté de transmission des informations, dues à plus de trois changements d'ICUS, durant le mois d'avril. Le manque d'organisation des établissements a compliqué la communication et nous a obligés à répéter certaines informations.

La mise en place d'un EMS est une charge considérable dans notre secteur : cela implique d'ajouter des tâches supplémentaires à notre fonctionnement habituel et péjore beaucoup les tâches de routine. C'est pour cette raison qu'il est important d'avoir une bonne organisation.

#### Développement durable :

En choisissant la fabrication des semainiers automatisés, la gestion du stock au sein des EMS est diminuée. A la pharmacie une boite de médicament est utilisée pour plusieurs résidents ; l'économie est réelle en cas de changement ou d'arrêt de traitement puisque l'on sait que lors de modifications, les boites de médicaments sont jetées. C'est une façon de contribuer au développement durable.

La deuxième manière de soutenir cette démarche, est d'avoir privilégié un livreur spécialisé dans le domaine des médicaments et qui effectuait déjà des livraisons journalières à la pharmacie d'officine locale. Nous avons donc profité de livrer nos établissement lors de cette tournée. En effet, dans le cadre de ces nouvelles collaborations, il a fallu trouver un moyen autre que nos transporteurs habituels, vu que les EMS se trouvaient à plus de 40 kilomètres de la PHEL.

### Conclusion et perspectives

Grâce à ce travail, nous allons pouvoir mieux anticiper les délais à tenir et ne pas reproduire certaines erreurs lors de démarrage d'activité avec d'autres EMS, tels que le manque d'information au niveau du secteur et mieux gérer les points qui sont ressortis comme insatisfaisants. Il était important de mettre en place cette marche à suivre afin de juger ce qui était utile pour une nouvelle collaboration et dans quel ordre nous allions accomplir ces différentes activités. Avec l'aide des questionnaires de satisfaction, les points à améliorer de la check-list ont été clairement évoqués par les assistantes et les infirmiers.

Cela a permis de réaliser une check-list structurée, claire et qui n'existait pas auparavant. Un nouveau partenariat avec un EMS prévu en 2016, va nous permettre de tester l'utilité de cette check-list et de l'améliorer en continu

#### $7<sup>7</sup>$ Bibliographie

- [www.wikipedia.org](http://www.wikipedia.org/)
- www.larousse.fr
- Brochure de formation : Proud Training documentation, Baxter Process/Baxter Server, 2011
- Manuel Qualité de la PHEL, version 3.5
- $\triangleright$  Check-list pour la préparation automatisée des semainiers, PHEL-DDI11, version 3.1
- ▶ Procédure Distribution aux EMS, PHEL-PDI12, version 2.6
- Procédure Préparation automatique des semainiers EMS, PHEL-PDI13, version 1.3

#### 8 Annexes

Annexe 1 : Questionnaire de satisfaction interne à la PHEL

Annexe 2 : Questionnaire de satisfaction externe aux EMS

Annexe 3 : Nouvelle collaboration avec un EMS : Check-List

#### *Remerciements*

*collaboration.*

*J'aimerais remercier toutes les personnes qui ont participé à ce projet.*

*Je remercie Justine Erard, pharmacienne associée, pour le temps qu'elle a consacré à me superviser, son aide et son enseignement tout au long de ce travail.* 

*Je remercie Marie-Laure Weibel, pharmacienne responsable du secteur EMS, pour ses interventions utiles, sa relecture et ses commentaires précis. Je la remercie également pour sa disponibilité et son soutien.*

*Je remercie Messieurs Christian Schaeli, ancien pharmacien chef, et Nicolas Widmer, pharmacien chef de la PHEL, pour m'avoir donné la possibilité de suivre et de terminer cette formation.*

*Je remercie aussi Monsieur Nicolas Widmer pour sa relecture et son appui.*

*Je tiens à remercier les collègues du secteur EMS d'avoir assuré mon remplacement durant mes cours et leurs soutiens, ainsi que toute l'équipe de la PHEL pour leurs encouragements. Je remercie les infirmiers des deux EMS avec qui nous avons travaillé, pour leur précieuse* 

*Et finalement, un tout grand merci à mon mari, mes filles et ma famille qui m'ont soutenu et supporté durant ces trois années de formation.* 

*Barbara Tauxe* 

## **Questionnaire de satisfaction interne à la PHEL**

Merci de prendre le temps de répondre à ce questionnaire, cela nous permettra d'améliorer nos méthodes de travail.

**Evaluer selon l'échelle ci-dessous :**

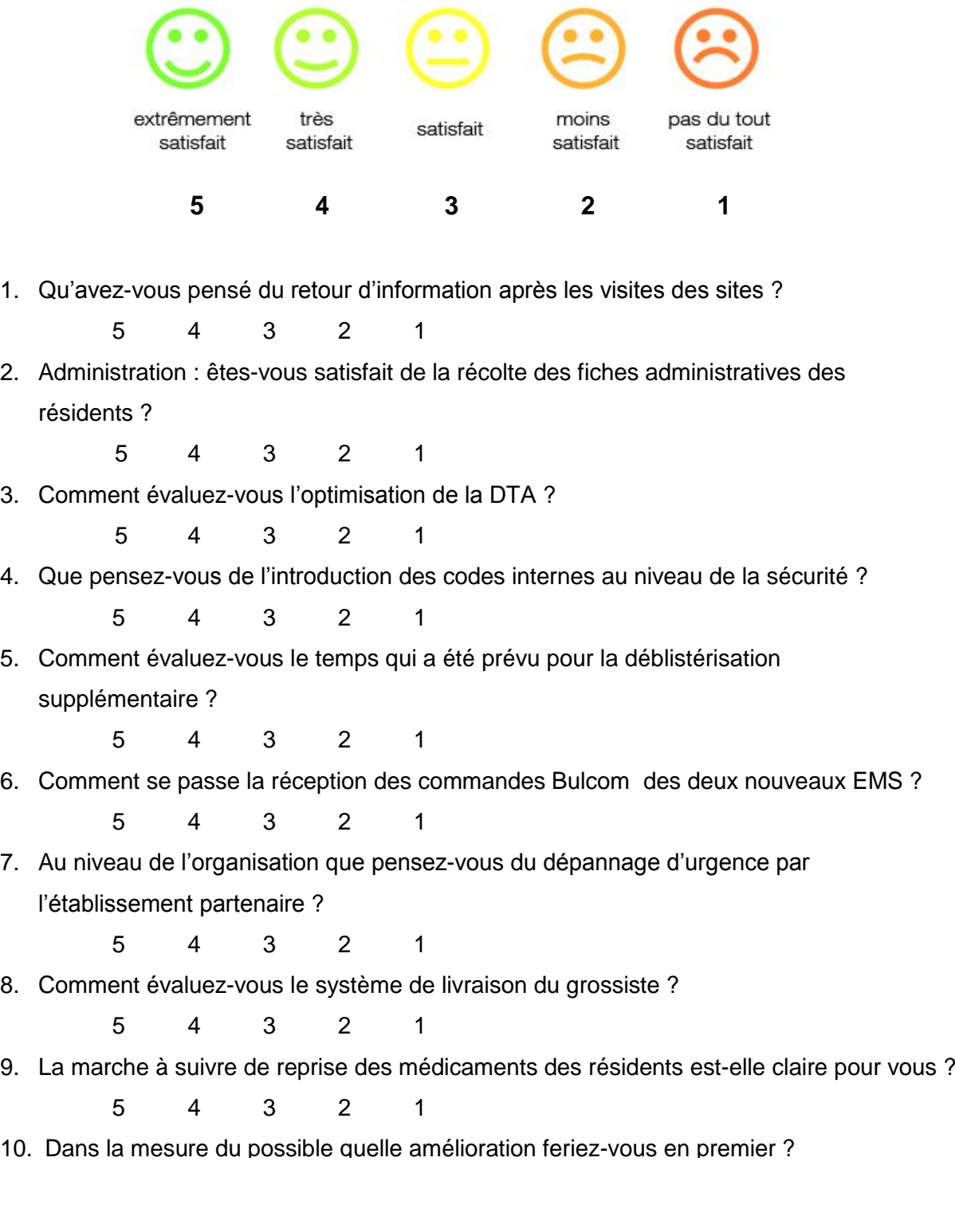

## **Questionnaire de satisfaction externe aux EMS**

Merci de prendre le temps de répondre aux questions suivantes en entourant le chiffre. Cela me permettra d'évaluer nos prestations dans le cadre de mon travail de diplôme.

**Evaluer selon l'échelle ci-dessous :**

|                                                          | extrêmement<br>satisfait                                                        | très<br>satisfait   | satisfait           |   | moins<br>satisfait | pas du tout<br>satisfait |  |  |  |  |
|----------------------------------------------------------|---------------------------------------------------------------------------------|---------------------|---------------------|---|--------------------|--------------------------|--|--|--|--|
|                                                          | 5                                                                               | 4                   | 3                   |   | $\mathbf{2}$       | 1                        |  |  |  |  |
|                                                          | 1. Quel est votre degré de satisfaction suite à la collaboration avec la PHEL ? |                     |                     |   |                    |                          |  |  |  |  |
|                                                          |                                                                                 | 5                   | 3<br>4              | 2 | 1                  |                          |  |  |  |  |
| 2. Etes-vous satisfait de la gestion de votre pharmacie? |                                                                                 |                     |                     |   |                    |                          |  |  |  |  |
|                                                          |                                                                                 | 5                   | 4<br>3              | 2 | 1                  |                          |  |  |  |  |
| 3.                                                       | Avez-vous été satisfait de la fréquence des visites de la PHEL ?                |                     |                     |   |                    |                          |  |  |  |  |
|                                                          |                                                                                 | 5                   | 4<br>3              | 2 | 1                  |                          |  |  |  |  |
|                                                          | 4. Comment évaluez-vous l'utilité du classeur « PHEL- EMS » avec tous les       |                     |                     |   |                    |                          |  |  |  |  |
|                                                          | documents explicatifs transmis au début de la collaboration ?                   |                     |                     |   |                    |                          |  |  |  |  |
|                                                          |                                                                                 | 5                   | 4<br>3              | 2 | 1                  |                          |  |  |  |  |
|                                                          |                                                                                 |                     |                     |   |                    |                          |  |  |  |  |
| 5.                                                       | Comment évaluez-vous la formation du logiciel de commande Bulcom                |                     |                     |   |                    |                          |  |  |  |  |
|                                                          | (temps et explications)?                                                        |                     |                     |   |                    |                          |  |  |  |  |
|                                                          |                                                                                 | 5                   | 4<br>3              | 2 | 1                  |                          |  |  |  |  |
| 6.                                                       | Comment évaluez-vous la sécurité des semainiers dispensés par la PHEL ?         |                     |                     |   |                    |                          |  |  |  |  |
|                                                          |                                                                                 | 5                   | 4<br>3              | 2 | 1                  |                          |  |  |  |  |
| 7.                                                       | Concernant les urgences, comment évaluez-vous l'efficacité du stock en          |                     |                     |   |                    |                          |  |  |  |  |
|                                                          | consignation?                                                                   |                     |                     |   |                    |                          |  |  |  |  |
|                                                          |                                                                                 | 5<br>$\overline{4}$ | 3 2                 |   |                    |                          |  |  |  |  |
| 8.                                                       | Concernant les urgences, comment évaluez-vous l'efficacité du dépannage         |                     |                     |   |                    |                          |  |  |  |  |
|                                                          | par l'établissement partenaire ?                                                |                     |                     |   |                    |                          |  |  |  |  |
|                                                          |                                                                                 | 5                   | $\overline{4}$<br>3 | 2 | 1                  |                          |  |  |  |  |
| 9.                                                       | Etes-vous satisfait du système de livraisons ?                                  |                     |                     |   |                    |                          |  |  |  |  |
|                                                          |                                                                                 | 5                   | 3<br>4              | 2 | 1                  |                          |  |  |  |  |
|                                                          | 10. Quel point nécessite le plus d'amélioration selon vous?                     |                     |                     |   |                    |                          |  |  |  |  |
|                                                          |                                                                                 |                     |                     |   |                    |                          |  |  |  |  |

## **Nouvelle collaboration avec un EMS : Check-List**

Cette check-list a pour but de lister l'ensemble des tâches à prévoir à la PHEL avant la mise en place d'une nouvelle collaboration avec un EMS. Elle va aussi permettre à l'EMS de bien accueillir les prestations de la PHEL. Une personne est nommée responsable d'une étape et c'est à elle de respecter les délais.

#### **Table des matières**

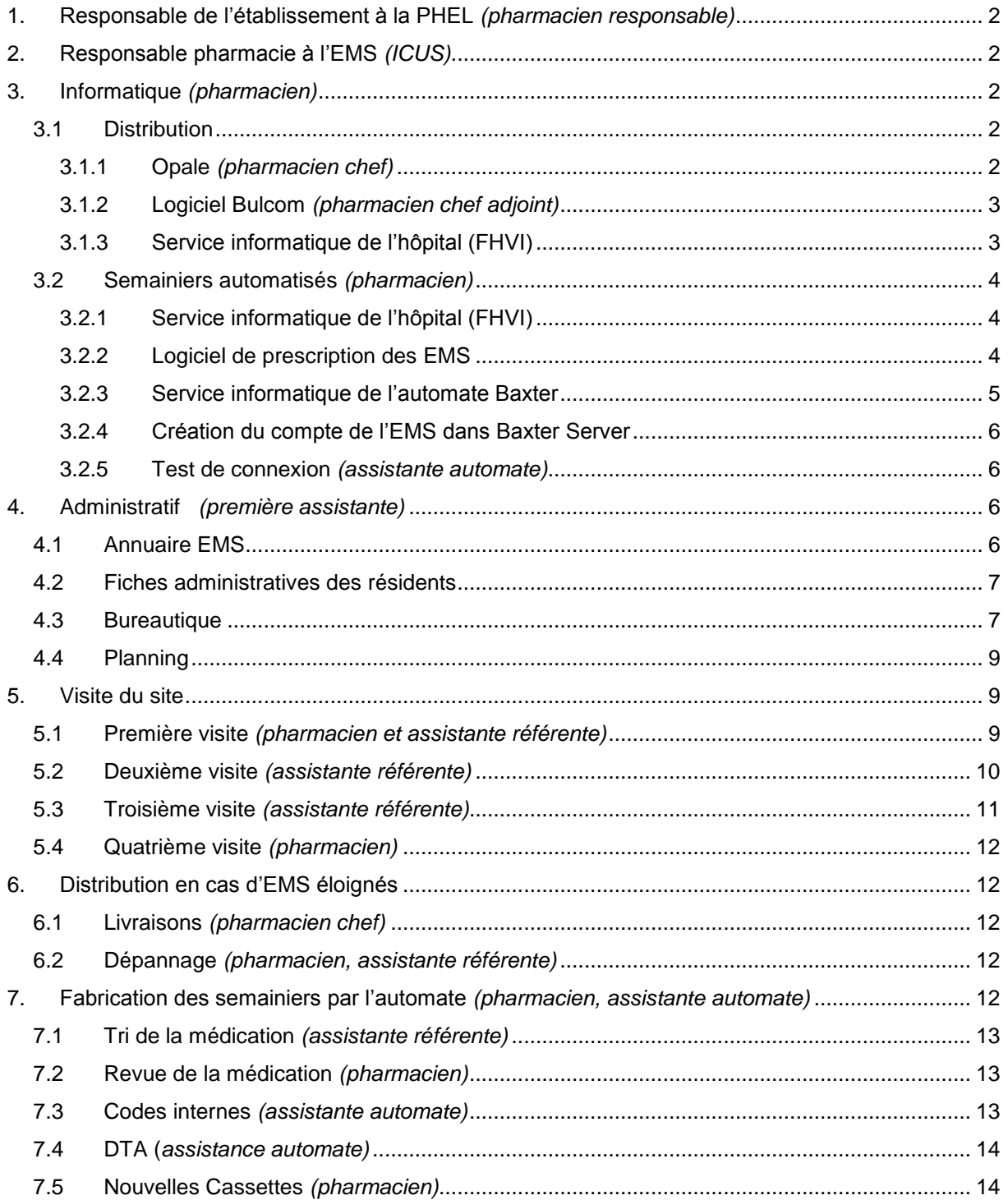

### <span id="page-19-0"></span>1. Responsable de l'établissement à la PHEL *(pharmacien responsable)*

**But :** désigner une assistante référente de la mise en place de la collaboration.

Les responsabilités de l'assistante sont :

- Participer aux visites des sites
- Faire le lien entre la pharmacie et le personnel soignant
- Former deux infirmiers de l'EMS pour le logiciel « Bulcom »
- Communiquer au personnel soignant les protocoles de la pharmacie
- Répondre aux questions du personnel soignant lors de la mise en place
- Transmettre aux pharmaciennes et aux assistantes de la PHEL les retours d'informations après les rencontres

**Quand** : Dès la signature des contrats.

## <span id="page-19-1"></span>2. Responsable pharmacie à l'EMS *(ICUS)*

**But :** Définir un responsable et un remplaçant. Ses responsabilités sont :

- Passer la commande une fois par semaine des médicaments hors semainiers via le logiciel Bulcom.
- S'assurer de la mise à jour du logiciel (DIR)
- <span id="page-19-2"></span>Référent en cas de question de la PHEL

**Quand :** à la première visite

#### 3. Informatique *(pharmacien)*

#### <span id="page-19-3"></span>**3.1 Distribution**

#### <span id="page-19-4"></span>3.1.1 Opale *(pharmacien chef)*

**But :** créer trois comptes pour l'EMS dans le logiciel « Opale » et donner les accès à l'ensemble des employés de la PHEL.

#### **Compte Résidents**

Compte qui permet de contrôler les mouvements de stock des médicaments de la pharmacie à l'EMS. Aucune facture n'est générée à partir de ce compte sur Opale.

#### **Compte établissement**

Compte qui permet de facturer les médicaments utilisés au sein de l'établissement et à facturer au nom de l'établissement. La facture est émise tous les mois.

#### **Compte personnel**

Compte qui permet de facturer tous les médicaments au personnel de l'établissement. La facture est émise tous les mois.

**Quand :** trois mois avant le début de la collaboration officielle

#### <span id="page-20-0"></span>3.1.2 Logiciel Bulcom *(pharmacien chef adjoint)*

**But :** créer le programme de l'EMS pour les commandes des médicaments hors-semainiers. L'assistante référente doit le tester à la pharmacie avant de l'installer à l'EMS. L'orthographe des noms des patients doit être identique au logiciel de prescription de l'EMS. Il faut relever les données suivantes pour le créer :

- Noms et numéro de concordats des médecins :<https://www.sasis.ch/fr/596>
- Noms et années de naissance des résidents : extraction sur un fichier excel à partir du logiciel de prescription

**Quand:** deux mois avant la formation aux infirmiers sur le site.

#### <span id="page-20-1"></span>3.1.3 Service informatique de l'hôpital (FHVI)

**But :** demander au service informatique de l'hôpital « FHVI » de paramétrer le scanner « Solid » aux nouveaux comptes EMS dans le logiciel « Opale ».

Ce scanner sécurise la récolte de la marchandise dans le stock de la pharmacie.

**Quand:** trois mois avant le début de la collaboration officielle

#### <span id="page-21-0"></span>**3.2 Semainiers automatisés** *(pharmacien)*

#### <span id="page-21-1"></span>3.2.1 Service informatique de l'hôpital (FHVI)

**But** : contacter le responsable du service informatique de l'hôpital (M. Arber) pour obtenir l'ouverture des accès avec les services externes (= logiciel de prescription). *(se référer au mail « Nouvelle connexion extérieure au réseau FHVI »)*. *[X:\EMS\Procédures EMS\Mise en place](file://sadifs01/riviera$/98_PHELX/EMS/Procédures%20EMS/Mise%20en%20place%20EMS/Lettre%20nouvelle%20connexion%20service%20externe.docx)  [EMS\Lettre nouvelle connexion service externe.docx](file://sadifs01/riviera$/98_PHELX/EMS/Procédures%20EMS/Mise%20en%20place%20EMS/Lettre%20nouvelle%20connexion%20service%20externe.docx)*

**Quand** : quatre mois minimum avant le début de la collaboration officielle

**Contact :** Monsieur Didier ARBER responsable réseau FHVI informatique No tél : +41 21 642 77 77 Email : [didier.arber@fhvi.ch](https://webmail.fhv.ch/owa/redir.aspx?C=G6XPNi_Ubkeivili4a5oxUvcTlS_c9IIKsuY0s4UZXI2xNP4zxBgXZKOzrGQ4IvPPSneOCMi1f4.&URL=mailto%3adidier.arber%40fhvi.ch) Remplaçant : Monsieur Vincent TRAVERS Email : [vincent.travers@fhvi.ch](mailto:vincent.travers@fhvi.ch)

#### <span id="page-21-2"></span>3.2.2 Logiciel de prescription des EMS

Il existe deux éditeurs de logiciels de soins en EMS : Le Dossier Informatisé du Résident (DIR) et le Système d'Information pour Etablissement Médicalisés ou de Soins (SIEMS). Ces logiciels comportent un dossier par patient et permettent les échanges d'informations tels que les prescriptions médicales, les coordonnées des résidents, le nom du médecin traitant, les débuts et fins de traitement.

**But :** contacter le responsable du service informatique du logiciel de prescription de l'EMS pour qu'il puisse se connecter au Baxter.

**Quand :** trois mois avant le début de la collaboration officielle

SADIES : **Dossier Informatisé du Résident** (DIR)

**Contact :** Monsieur Pierre-Jean DUPRIEZ (responsable du logiciel de prescription du DIR)

No tél : +41 21 631 15 90

No tél mobile : +41 79 219 47 74

Email : [pj.dupriez@sadies.ch](mailto:pj.dupriez@sadies.ch)

Remplaçant : Monsieur Jean-François HUTT (remplaçant, Chef de projets SADIES SA) No tél : +41 (0)21 631 15 90 Email : [j-f.hutt@.sadies.ch](mailto:j-f.hutt@.sadies.ch)

#### Annexe 3

#### TECOST SA :

**Système d'Information pour Etablissements Médicalisés ou de Soins** (SIEMS) **Contact** : Monsieur Christophe SKULTETY Technology Consulting Studies Route des Arsenaux 9 CH-1700 Fribourg Tél: +41 26 341 80 30 Fax: +41 26 341 80 31 e-mail: c.skultety@tecost.ch *URL: [www.tecost.ch](http://www.tecost.ch/) & [www.siems.ch](http://www.siems.ch/)*

#### <span id="page-22-0"></span>3.2.3 Service informatique de l'automate Baxter

**But** : contacter le responsable technique du service informatique de l'automate (M.Tarolli) pour ouvrir la connexion entre le logiciel de prescription et l'interface de l'automate Baxter.

**Quand :** trois mois au avant le début de la collaboration officielle

**Contact :** Monsieur Pietro TAROLLI (responsable direction technique) No tél : +41 52 355 33 14 No tél mobile : +41 79 355 34 02 Email : [pietro\\_tarolli@baxter.com](mailto:pietro_tarolli@baxter.com) Remplaçant : Monsieur Yannick ETTWILER No tél mobile : +41 79 418.63.42

#### **Contacts BAXTER**:

Monsieur Matty PELTZER (responsable interface et informatique Baxter) No tél : +31 30 248 88 95 Email : [atc\\_support@baxter.com](mailto:atc_support@baxter.com)

Monsieur Robin HARLEMANN (responsable support client et formation) No tél : +31 30 248 87 56 No tél général groupe de support : +31 30 248 88 95 Email : [atc\\_support@baxter.com](mailto:atc_support@baxter.com)

#### <span id="page-23-0"></span>3.2.4 Création du compte de l'EMS dans Baxter Server

**But :** créer le nouvel établissement dans Baxter Server.

- sous « Maintenance » puis « Institut » : nom et description.
- sous « Facilities » : rechercher la description.
- sous « Institutes » créer le secteur (étages ou quartiers).

*Attention le nom du secteur doit correspondre exactement au nom inscrit dans le DIR !*

 paramétrer un « label group standard » qui va définir le sachet à attribuer à l'EMS lors de la préparation<sup>1</sup>.

**Quand :** trois mois avant le début de la collaboration

#### <span id="page-23-1"></span>3.2.5 Test de connexion *(assistante automate)*

**But :** Vérifier les connexions du logiciel de prescription de l'EMS avec l'automate Baxter.

- Effectuer des envois de commandes fictives
- Contrôler que tous les traitements soient reconnus par l'automate
- Compléter les codes internes manquants *[X:\EMS\Automatisation\Documents Qualité\Check-](file://sadifs01/riviera$/98_PHELX/EMS/Automatisation/Documents%20Qualité/Check-Liste/Check-liste%20pour%20préparation%20automatisée%20des%20semainiers%20-%20nouvelle%20version.doc)[Liste\Check-liste pour préparation automatisée des semainiers -](file://sadifs01/riviera$/98_PHELX/EMS/Automatisation/Documents%20Qualité/Check-Liste/Check-liste%20pour%20préparation%20automatisée%20des%20semainiers%20-%20nouvelle%20version.doc) nouvelle version.doc*

En cas d'échec revérifier les codes internes ou se référer au service informatique concerné pour tout problème de connexion *(§3.2.2).*

**Quand :** trois semaines avant le début du lancement des premiers semainiers.

#### <span id="page-23-2"></span>4. Administratif *(première assistante)*

#### <span id="page-23-3"></span>**4.1 Annuaire EMS**

**But :** Référencer les noms, adresses, téléphones et emails de :

- L'établissement
- Direction
- ICUS, personne responsable de la pharmacie et remplaçant
- Médecins

**Quand** : dès le contrat signé.

**<sup>1</sup>** cf. brochure FDS-II Proud support de formation

#### <span id="page-24-0"></span>**4.2 Fiches administratives des résidents**

**But :** récolter les coordonnées des résidents pour la facturation et les introduire dans le logiciel de facturation (Golden Gate)

- Nom et prénom
- Année de naissance
- Numéro AVS
- Adresse privée
- Assurance + n° covercard
- Nom, prénom, adresse et numéro de téléphone du répondant financier
- Secteur (étage, no de chambre ou appartement)

**Quand** : six semaines minimum avant le début de la collaboration

#### <span id="page-24-1"></span>**4.3 Bureautique**

**But :** mis en place du matériel de bureau à la PHEL

- Mise à jour des documents généraux mentionnant le nouvel EMS (classeurs, fiches signature des départs, statistiques, annuaire, lien internet)
- Créer les étiquettes au nom de l'EMS pour les bacs : départs / retours des caisses bleues et des bacs de la pharmacie et des retours
- Un tiroir nominatif pour les documents à transmettre à l'EMS
- Un tiroir nominatif pour les ordonnances signées à facturer
- Création du classeur de l'établissement → contenant les contrats, les documents
- Création du classeur aide-mémoire « PHEL EMS » Ce classeur permet à l'EMS d'avoir les informations pour commander, réceptionner et retourner les médicaments à la PHEL. Il permet aussi d'avoir à disposition des documents utiles pour la gestion de la pharmacie.

La liste des documents qui constitue le classeur est la suivante :

#### **Protocoles de commandes et de retours :**

- $\checkmark$  Commande des médicaments pour les EMS *[X:\EMS\Management de la qualité\Procédure de commande des médicaments pour les EMS.doc](file://sadifs01/riviera$/98_PHELX/EMS/Management%20de%20la%20qualité/Procédure%20de%20commande%20des%20médicaments%20pour%20les%20EMS.doc)*
- Réception des médicaments hors du semainier et des semainiers à l'EMS / Retours des médicaments y compris les stupéfiants

*[X:\EMS\Procédures EMS\Mise en place EMS\Documents pour classeurs EMS\Réception médicaments](file://sadifs01/riviera$/98_PHELX/EMS/Procédures%20EMS/Mise%20en%20place%20EMS/Documents%20pour%20classeurs%20EMS/Procédure%20réception%20médicaments%20et%20retours.docx)  [et retours.docx](file://sadifs01/riviera$/98_PHELX/EMS/Procédures%20EMS/Mise%20en%20place%20EMS/Documents%20pour%20classeurs%20EMS/Procédure%20réception%20médicaments%20et%20retours.docx)*

- $\checkmark$  Réception et distribution des doses de méthadone (capsules) si nécessaire *[X:\EMS\Procédures EMS\Mise en place EMS\Documents pour classeurs EMS\Réception et distribution](file://sadifs01/riviera$/98_PHELX/EMS/Procédures%20EMS/Mise%20en%20place%20EMS/Documents%20pour%20classeurs%20EMS/Réception%20et%20distribution%20méthadone.docx)  [méthadone.docx](file://sadifs01/riviera$/98_PHELX/EMS/Procédures%20EMS/Mise%20en%20place%20EMS/Documents%20pour%20classeurs%20EMS/Réception%20et%20distribution%20méthadone.docx)*
- Distribution des médicaments en urgence via un établissement partenaire (lors d'une collaboration avec un EMS éloigné du site de la PHEL) *[X:\EMS\Procédures EMS\Mise en place EMS\Documents pour classeurs EMS\Procédure distribution en](file://sadifs01/riviera$/98_PHELX/EMS/Procédures%20EMS/Mise%20en%20place%20EMS/Documents%20pour%20classeurs%20EMS/Procédure%20distribution%20en%20urgence%20Miremont.docx)  [urgence Miremont.docx](file://sadifs01/riviera$/98_PHELX/EMS/Procédures%20EMS/Mise%20en%20place%20EMS/Documents%20pour%20classeurs%20EMS/Procédure%20distribution%20en%20urgence%20Miremont.docx)*

#### **Gestion de la Pharmacie :**

- $\checkmark$  Mode d'utilisation du logiciel Bulcom *[X:\EMS\Procédures EMS\Mise en place EMS\Documents pour classeurs Aide-Mémoire EMS\Mode](file://sadifs01/riviera$/98_PHELX/EMS/Procédures%20EMS/Mise%20en%20place%20EMS/Documents%20pour%20classeurs%20Aide-Mémoire%20EMS/Mode%20d)  [d'utilisation du logiciel Bulcom.docx](file://sadifs01/riviera$/98_PHELX/EMS/Procédures%20EMS/Mise%20en%20place%20EMS/Documents%20pour%20classeurs%20Aide-Mémoire%20EMS/Mode%20d)*
- Bulletin de retours clients *(selon document PHEL- DGS09) [X:\EMS\Gestion de stock\Retours\Bulletin de retour EMS.doc](file://sadifs01/riviera$/98_PHELX/EMS/Gestion%20de%20stock/Retours/Bulletin%20de%20retour%20EMS.doc)*
- $\checkmark$  Fiche FRIGO
- $\checkmark$  Fiche AIGUILLES USAGEES
- $\checkmark$  Fiche de contrôle des glucomètres *[X:\PHEL\Gestion de stock\Glucomètres\Fiche de Contrôle Contour XT.doc](file://sadifs01/riviera$/98_PHELX/PHEL/Gestion%20de%20stock/Glucomètres/Fiche%20de%20Contrôle%20Contour%20XT.doc)*
- $\checkmark$  Fax : Commande de méthadone (stupéfiant) si nécessaire *[X:\EMS\Procédures EMS\Mise en place EMS\Documents pour classeurs EMS\Fax de commande](file://sadifs01/riviera$/98_PHELX/EMS/Procédures%20EMS/Mise%20en%20place%20EMS/Documents%20pour%20classeurs%20EMS/Fax%20de%20commande%20méthadone.docx)  [méthadone.docx\)](file://sadifs01/riviera$/98_PHELX/EMS/Procédures%20EMS/Mise%20en%20place%20EMS/Documents%20pour%20classeurs%20EMS/Fax%20de%20commande%20méthadone.docx)*
- Fax : Communication des changements administratifs à la PHEL *(selon document PHEL-DCO06) [X:\EMS\Communication\Formulaires\fm\\_changements administratifs.doc](file://sadifs01/riviera$/98_PHELX/EMS/Communication/Formulaires/fm_changements%20administratifs.doc)*
- $\checkmark$  Fax : Distribution des médicaments en urgence pour l'EMS par l'établissementpartenaire

*[X:\EMS\Procédures EMS\Mise en place EMS\Documents pour classeurs EMS\Distribution en urgence](file://sadifs01/riviera$/98_PHELX/EMS/Procédures%20EMS/Mise%20en%20place%20EMS/Documents%20pour%20classeurs%20EMS/Distribution%20en%20urgence%20Fax%20MIREMONT.docx)  Fax [MIREMONT.docx\)](file://sadifs01/riviera$/98_PHELX/EMS/Procédures%20EMS/Mise%20en%20place%20EMS/Documents%20pour%20classeurs%20EMS/Distribution%20en%20urgence%20Fax%20MIREMONT.docx)*

#### **Assistance pharmaceutique :**

- $\checkmark$  Présentation du personnel au secteur EMS *[X:\EMS\Procédures EMS\Mise en place EMS\Documents pour classeurs Aide-Mémoire EMS\Modèle](file://sadifs01/riviera$/98_PHELX/EMS/Procédures%20EMS/Mise%20en%20place%20EMS/Documents%20pour%20classeurs%20Aide-Mémoire%20EMS/Modèle%20présentation%20secteur%20EMS.docx)  [présentation secteur EMS.docx](file://sadifs01/riviera$/98_PHELX/EMS/Procédures%20EMS/Mise%20en%20place%20EMS/Documents%20pour%20classeurs%20Aide-Mémoire%20EMS/Modèle%20présentation%20secteur%20EMS.docx)*
- $\checkmark$  Présentation du site de la PHEL : [www.phel.ch](http://www.phel.ch/)
	- la liste des médicaments en ligne
	- utilisation des médicaments
	- liste des génériques disponibles à la PHEL
- $\checkmark$  Hotline (021 923 42 14): un pharmacien répond aux questions du personnel infirmier
- $\checkmark$  La liste des médicaments (carnet)

 $\checkmark$  Le flyer secteur EMS

#### **Stock en consignation :**

 Echange de médicaments dans les stocks en consignation *(selon document PHEL-DGS15)*

*[X:\EMS\Gestion de stock\Stocks en consignation\ECHANGES\Procédures échanges.doc](file://sadifs01/riviera$/98_PHELX/EMS/Gestion%20de%20stock/Stocks%20en%20consignation/ECHANGES/Procédures%20échanges.doc)*

 Fiche de contrôle médicaments pris dans le stock en consignation *(selon document PHEL-DGS24)*

*[X:\EMS\Distribution\Fiches divers EMS\Fiche de contrôle-stock en consignation.doc](file://sadifs01/riviera$/98_PHELX/EMS/Distribution/Fiches%20%20divers%20EMS/Fiche%20de%20contrôle-stock%20en%20consignation.doc)*

#### **Stupéfiants :**

- Réception et distribution des doses de méthadone (capsules) si nécessaire
- *[X:\EMS\Procédures EMS\Mise en place EMS\Documents pour classeurs EMS\Réception et distribution](file://sadifs01/riviera$/98_PHELX/EMS/Procédures%20EMS/Mise%20en%20place%20EMS/Documents%20pour%20classeurs%20EMS/Réception%20et%20distribution%20méthadone.docx)  [méthadone.docx\)](file://sadifs01/riviera$/98_PHELX/EMS/Procédures%20EMS/Mise%20en%20place%20EMS/Documents%20pour%20classeurs%20EMS/Réception%20et%20distribution%20méthadone.docx)*
- $\checkmark$  Fiche de saisie nominative de la consommation d'un stupéfiant *[X:\EMS\Prestations cliniques\Contrôle des stupéfiants\Feuilles saisie stup..xls](file://sadifs01/riviera$/98_PHELX/EMS/Prestations%20cliniques/Contrôle%20des%20stupéfiants/Feuilles%20saisie%20stup..xls)*

**Quand :** dès réception des coordonnées nécessaire à l'annuaire EMS

#### <span id="page-26-0"></span>**4.4 Planning**

Définir un planning pour les points suivants :

- Jour de réception de la commande des médicaments hors semainiers
- Jour et heure limite où le logiciel de prescription doit être à jour
- Jour de préparation des commandes semainiers et hors semainiers
- Jour des livraisons

### <span id="page-26-1"></span>5. Visite du site

#### <span id="page-26-2"></span>**5.1 Première visite** *(pharmacien et assistante référente)*

**But** : Prendre un premier contact avec le personnel et découvrir les lieux **Contact** : ICUS et médecin(s)

**Quand** : Trois mois au minimum avant le début de la collaboration

- > Demander de définir un responsable de la pharmacie et un remplaçant
- $\triangleright$  Expliquer le fonctionnement de la PHEL (flyers)
- Présenter les semainiers (blisterbox)
- Donner des exemples d'aménagement des lieux avec les possibilités de rangements disponibles<sup>2</sup> (armoires, chariots, stupéfiants sous clé)
- Evaluer leur gestion de la pharmacie : quand reçoivent-ils leur commande habituellement, qui distribue les médicaments, et qui s'occupe de commander les médicaments et du rangement  $\rightarrow$  noter les propositions à mettre en place *[X:\EMS\Prestations cliniques\Contrôle des pharmacies des EMS\ContrôlePharmacie EMS.xls](file://sadifs01/riviera$/98_PHELX/EMS/Prestations%20cliniques/Contrôle%20des%20pharmacies%20des%20EMS/ContrôlePharmacie%20EMS.xls)*
- $\triangleright$  Avertir de diminuer les quantités de commande des médicaments (petites boîtes 1 mois avant)
- $\triangleright$  Traitements spéciaux (ex : anticoagulants) ou traitements de substitution (ex. méthadone).
- Définir où l'EMS va commander les articles LiMA (fournisseurs, facturation)
- $\triangleright$  Expliquer l'importance de la mise à jour du logiciel de prescription (décès, sortis, bidon) et demander la liste des semainiers à ne pas faire.
- Demander qui est responsable d'entrer les traitements dans le logiciel des résidents (médecin ou ICUS) et tenir compte d'un délai.
- Demander au secrétariat de l'EMS de transmettre les coordonnées (assurance) des résidents pour la facturation (délai à définir)

Cette visite sera suivie d'une lettre récapitulative à l'ICUS avec un rappel des prestations de la pharmacie et des discussions qui ont découlées de la visite.

*[X:\EMS\Procédures EMS\Mise en place EMS\Lettre prestation PHEL.docx](file://sadifs01/riviera$/98_PHELX/EMS/Procédures%20EMS/Mise%20en%20place%20EMS/Lettre%20prestation%20PHEL.docx)* 

Après la visite faire un résumé pour transmettre les informations au secteur EMS.

**Ce qu'il faut amener** : flyers du secteur EMS de la PHEL, exemple de Boîte WIEGAND et exemples de semainiers + catalogue MediLine WIEGAND, listes des médicaments à l'automate.

#### <span id="page-27-0"></span>**5.2 Deuxième visite** *(assistante référente)*

**But :** Transmettre le classeur aide-mémoire et faire la formation Bulcom **Contact :** Responsable pharmacie et son remplaçant (év. ICUS) **Quand :** trois semaines avant la première livraison

 $2$  Catalogue Medi Line (WIEGAND) au local automate

- > Transmission du classeur aide-mémoire « PHEL EMS »
- $\triangleright$  Prévoir la formation au logiciel de commande Bulcom pour le responsable pharmacie et son remplacant ( $\sim$  3 heures)  $\rightarrow$  Prévoir l'installation du Bulcom avant la formation à l'EMS et connaître son emplacement sur le réseau de l'EMS.

Distribuer le document « Mode d'utilisation pour le logiciel Bulcom ». Pour toute commande de médicaments : se référer à la liste des médicaments dans l'automate et à la liste PHEL (carnet)

- Expliquer la gestion des ordonnances éditées par le Bulcom (ord. souche, signées par les médecins et renvoi par courrier)
- Gestion de la pharmacie en général : date d'expiration, étiquette jaune, mise en place stock en consignation, contrôle annuelle
- Expliquer la politique de la pharmacie concernant les médicaments LS et HL avec lettre explicative :

*X:\EMS\Procédures EMS\Mise en [place EMS\Lettre prestation PHEL.docx](file://sadifs01/riviera$/98_PHELX/EMS/Procédures%20EMS/Mise%20en%20place%20EMS/Lettre%20prestation%20PHEL.docx)*

- Expliquer l'organisation des reprises des médicaments introduit dans l'automate : mettre un sac/carton au nom du patient
- Expliquer la gestion des stupéfiants (mise à jour des documents avant la première livraison)
- Expliquer les dépannages par le stock en consignation et un établissement proche de l'EMS en cas de situation éloignée
- $\triangleright$  Définir une liste de médicament mettre dans le stock en consignation

**Ce qu'il faut amener** : classeur aide-mémoire, document « Mode d'utilisation pour le logiciel Bulcom », liste des médicaments (carnet). Des scellés bleus pour les caisses bleues lors des retours. Des sachets minigrip.

#### <span id="page-28-0"></span>**5.3 Troisième visite** *(assistante référente)*

**But :** réceptionner les premiers semainiers

**Quand :** le jour de de la première livraison.

- participer au rangement des médicaments,
- > faire le tri des documents à conserver/renvoyer et
- entrer les stupéfiants dans le classeur s'il y en a
- $\triangleright$  mettre en place le stock en consignation dans une armoire à part
- reprendre les médicaments des résidents entrant dans l'automate
- $\triangleright$  expliquer crédits qui vont être effectués

#### <span id="page-29-0"></span>**5.4 Quatrième visite** *(pharmacien)*

**But :** contrôle de la gestion des stupéfiants **Quand :** après 3 à 6 mois

### <span id="page-29-1"></span>6. Distribution en cas d'EMS éloignés

#### <span id="page-29-2"></span>**6.1 Livraisons** *(pharmacien chef)*

**But :** mettre en place un service de livraison externe à l'hôpital pour tout établissement qui est à une distance au-delà de Lausanne - Montreux. Le service de livraison doit être spécialisé dans le transport des médicaments et doit assurer le retour des caisses à la PHEL.

**Quand :** trois mois avant la première livraison

*Une comparaison des différents transporteurs disponibles a été effectuée* : *[\(X:\EMS\Procédures EMS\Mise en place EMS\Livraison comparaison des transports.xlsx\)](file://sadifs01/riviera$/98_PHELX/EMS/Procédures%20EMS/Mise%20en%20place%20EMS/Livraison%20comparaison%20des%20transports.xlsx).* 

#### <span id="page-29-3"></span>**6.2 Dépannage** *(pharmacien, assistante référente)*

**But :** prévoir un dépannage en dehors des livraisons hebdomadaires avec un établissement partenaire de la PHEL en cas de situation éloignée. Etablir un protocole adapté à la distribution en urgence rédigé par la PHEL et validé par l'établissement partenaire.

**Quand :** deux mois avant le début de la collaboration

## <span id="page-29-4"></span>7. Fabrication des semainiers par l'automate *(pharmacien, assistante automate)*

L'assistante responsable de l'automate doit :

- Prévoir du temps supplémentaire pour déblistériser
- Prévoir le montage des blisterbox
- Créer les étiquettes des résidents (étages, quartiers, appartements)
- Créer les étiquettes des livraisons des semainiers (nom de l'EMS, étages etc.)
- Créer les nouvelles boîtes Aponorm® *[X:\EMS\Automatisation\Documents Qualité\Check-](file://sadifs01/riviera$/98_PHELX/EMS/Automatisation/Documents%20Qualité/Check-Liste/Check-liste%20pour%20préparation%20automatisée%20des%20semainiers%20-%20nouvelle%20version.doc)[Liste\Check-liste pour préparation](file://sadifs01/riviera$/98_PHELX/EMS/Automatisation/Documents%20Qualité/Check-Liste/Check-liste%20pour%20préparation%20automatisée%20des%20semainiers%20-%20nouvelle%20version.doc) automatisée des semainiers - nouvelle version.doc*
- Faire une statistique des médicaments délivrés, après deux semaines pour augmenter les quantités à déblistériser en amont
- S'assurer que les traitements pas dispensés par l'automate sont bien désactivés
- Facturer les blisterbox dans le bulcom, pour la première livraison
- Ajouter les nouveaux médicaments en DTA
- Préparer la commande des nouvelles CAS
- Introduire les codes interne dans le DIR
- Gérer la reprise des traitements des nouveaux résidents (retours et crédits) *[X:\EMS\Automatisation\Documents de support et d'information\Modes d'emploi divers\Créditer](file://sadifs01/riviera$/98_PHELX/EMS/Automatisation/Documents%20de%20support%20et%20d) dans le [Bulcom.doc](file://sadifs01/riviera$/98_PHELX/EMS/Automatisation/Documents%20de%20support%20et%20d)*

**Quand :** 2 mois avant le début de la collaboration.

#### <span id="page-30-0"></span>**7.1 Tri de la médication** *(assistante référente)*

**But** : cibler les traitements en CAS, DTA ou en stock PHEL.

Faire une extraction des traitements des patients sur un fichier excel et faire un premier tri. Compter 16 heures pour 100 lits.

**Quand** : 2 mois avant dès que les connexions sont établies avec le logiciel de prescription de l'EMS.

#### <span id="page-30-1"></span>**7.2 Revue de la médication** *(pharmacien)*

**But** : privilégier les traitements en CAS, DTA ou en stock PHEL en diminuant la partie manuelle lors de la préparation des semainiers.

Pour chaque spécialité n'étant pas dans l'automate, trouver une alternative à valider avec le médecin.

<span id="page-30-2"></span>**Quand** : suite au tri de la médication

#### **7.3 Codes internes** *(assistante automate)*

**But :** attribuer à chaque spécialité inscrite dans le logiciel de prescription les codes internes « Opale » avec un double-contrôle *(selon le document PHEL- DDI11 point E.2)*. Compter 35 heures pour 100 lits.

**Quand** : après la revue de la médication

#### <span id="page-31-0"></span>**7.4 DTA** (*assistance automate)*

**But :** commander et mettre les médicaments ne se trouvant pas en CAS dans la liste DTA. Prévoir du temps supplémentaire pour déblistériser les médicaments déjà en CAS ou en DTA.

**Quand :** deux semaines avant le démarrage, après la revue de la médication.

#### <span id="page-31-1"></span>**7.5 Nouvelles Cassettes** *(pharmacien)*

**But :** évaluer la nécessité de commander de nouvelles cassettes (à partir de 60 comprimés par mois).

Pour les médicaments psychotropes, un formulaire d'exportation doit être rempli par le pharmacien (transmis par P. Tarolli). Le délai avant l'arrivée des nouvelles cassettes est généralement de 2 mois.

**Quand** : un mois après le début de la collaboration suite à la revue de la DTA.

Annexe 3

### **Glossaire**

EMS : Etablissement Médico-Social

DIR : Dossier Informatisé du Résident (SADIES)

DTA : Detachable Tablet Adapter

ICUS : Infirmier Chef Unité de Soins

HL: Hors - Liste → médicament remboursé uniquement par l'assurance complémentaire

LN: Liste Négative → médicament non remboursé par les assurances (à la charge du résident)

GG : Golden Gate → logiciel de gestion des médicaments (système officinal) d'Ofac FHVI: Fédération des Hôpitaux Vaudois Informatique

SADIES: Informatique des établissements sanitaires  $\rightarrow$  (logiciel de prescription DIR)

SIEMS : système d'information pour établissements médicalisés ou de soins